ಸಂಖ್ಯೆ : ಕರ್ನಾಟಕ ಪ್ರೌಢ ಶಿಕ್ಷಣ ಪರೀಕ್ಷಾ ಮಂಡಳಿ 2020ರ ಫೆಬ್ರುವರಿ / ಮಾರ್ಚ್ ಮಾಹೆಯ ಗಣಕಯಂತ್ರ ಪರೀಕ್ಷೆಗಳು

ತಂಡ : $|\mathbf{F}|$ 

ಸಂಕೇತ ಸಂಖ್ಯೆ : 42  $\mathbf Y$ 

ವಿಷಯ : ಗ್ರಾಫಿಕ್ ಡಿಸೈನರ್ ಕೋ**ರ್ಸ್** \_<br>ಪ್ರಾಯೋಗಿಕ ಪರೀಕ್ಷೆ ಪ್ರಶಿಪತ್ರಿಕೆ

ದಿನಾಂಕ: 01.03.2020 ] [ ಪರಮಾವಧಿ ಅಂಕಗಳು : 100 ಸಮಯ : ಮಧ್ಯಾಹ-3-30 ರಿಂದ ಸಂಜೆ 5-30 ರವರೆಗೆ ]

ಅಭ್ಯರ್ಥಿಗಳಿಗೆ ಸೂಚನೆ :

- ಪ್ರವೇಶಪತ್ರದಲ್ಲಿ ನಿಗದಿಪಡಿಸಿರುವ ತಂಡ ಹಾಗೂ ಪ್ರಶೆ<del>ಪ</del>ತ್ರಿಕೆಯಲ್ಲಿ ಮುದ್ರಿತವಾಗಿರುವ  $1.$ ತಂಡವನು–ತಾಳೆ ನೋಡಿಕೊಳ್ಳುವುದು.
- ನಿಮಗೆ ನಿಗದಿಪಡಿಸಿರುವ ಗಣಕಯಂತ್ರವನು–ಮಾತ್ರ ಉಪಯೋಗಿಸತಕ್ಕದ್ದು.  $2.$
- ಪರೀಕ್ಷಾ ಕೇಂದ್ರದಲ್ಲಿ ಸಿಡಿ, ಪೆನ್ಡ್ರೈವ್, ಲ್ಯಾಪ್ಟಾಪ್ ಮುಂತಾದ ಬಳಕೆಯನು– 3. ನಿಷೇದಿಸಲಾಗಿದೆ.
- 4. ತಂಡ ಬದಲಾವಣೆಗೆ ಅವಕಾಶವಿಲ್ಲ.
- ಪರೀಕ್ಷಾ ಕೇಂದ್ರದಲ್ಲಿ ಶಿಸ್ತಿನಿಂದ ನಡೆದುಕೊಳ್ಳುವುದು. 5.

12018

[Turn over

## **COMPUTER EXAMINATIONS — FEBRUARY/MARCH, 2020 GRAPHIC DESIGNER COURSE PRACTICAL EXAMINATIONS**

Time : 2 hours ] [ Max. Marks : 100

## *Instructions to the Candidates :*

- 1. Create a new folder on the desktop.
- 2. Name your Folder by your Register Number.
- 3. Save all your files into your folder.

*Note* : Answer *all* the 4 questions.

#### **SECTION – I : PAGEMAKER**

**Question No. 1** 25 **Type the following passage with Font Face : 'Times New Roman' and Font Size : 12** 10

## **A year after demonetization**

The CBI has registered 77 cases related to "corruption and malpractice" since November 8, 2016 when the government scrapped the old notes of Rs. 500 and Rs. 1,000. The CBI said Aadhar card numbers of children were misused to deposit old currency notes in banks. "Several cooperative banks in Maharashtra and Gujarat" were found to be involved in illegal exchange of notes, the agency said.

Some individuals had got hold of new currency notes within days of the old notes being scrapped. "Since there were restrictions on individuals in terms of

## **12018**

The agency said it had also registered seven preliminary enquiries into the alleged corruption cases. Illegal tender around Rs. 396 crore has been recovered so far. CBI Director asked the agency's officers to give top priority to demonetisation related cases. The fraudulent exchange of old currency notes took place mainly at commercial and cooperative banks ( 59 cases ), post office ( 18 ), railway ( 5 ) and insurance firm (1).

The CBI said it received 92 complaints from the general public which reported such illegal exchange in various organisations. "Some private individuals ( 26 ) and 21 public servants ( mainly from post office and the banking sector ) were nabbed with huge amounts of new currency," CBI spokeperson Abhishek Dayal said.

## **Do the following alignments :**

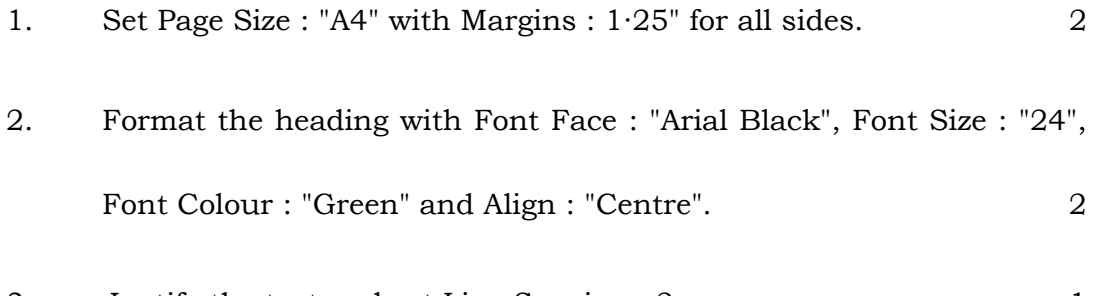

3. Justify the text and set Line Spacing : 2 1

**12018** [ Turn over

3 Code No. **42 Y (F)**

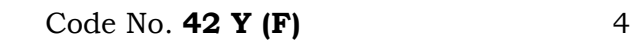

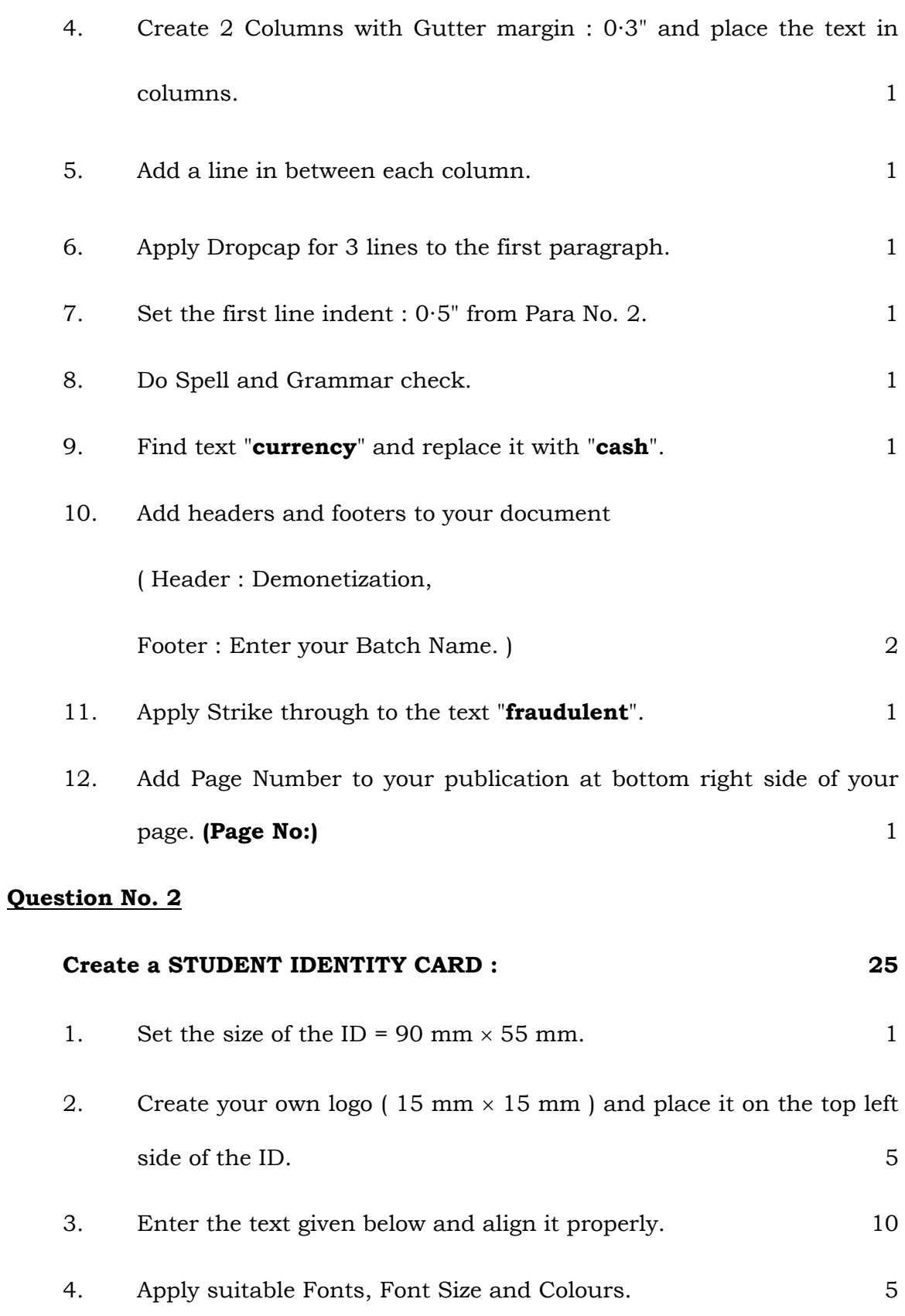

## **12018**

6. Apply Simple Border for both sides of the ID. 2

## **The ID card should contain the following information :**

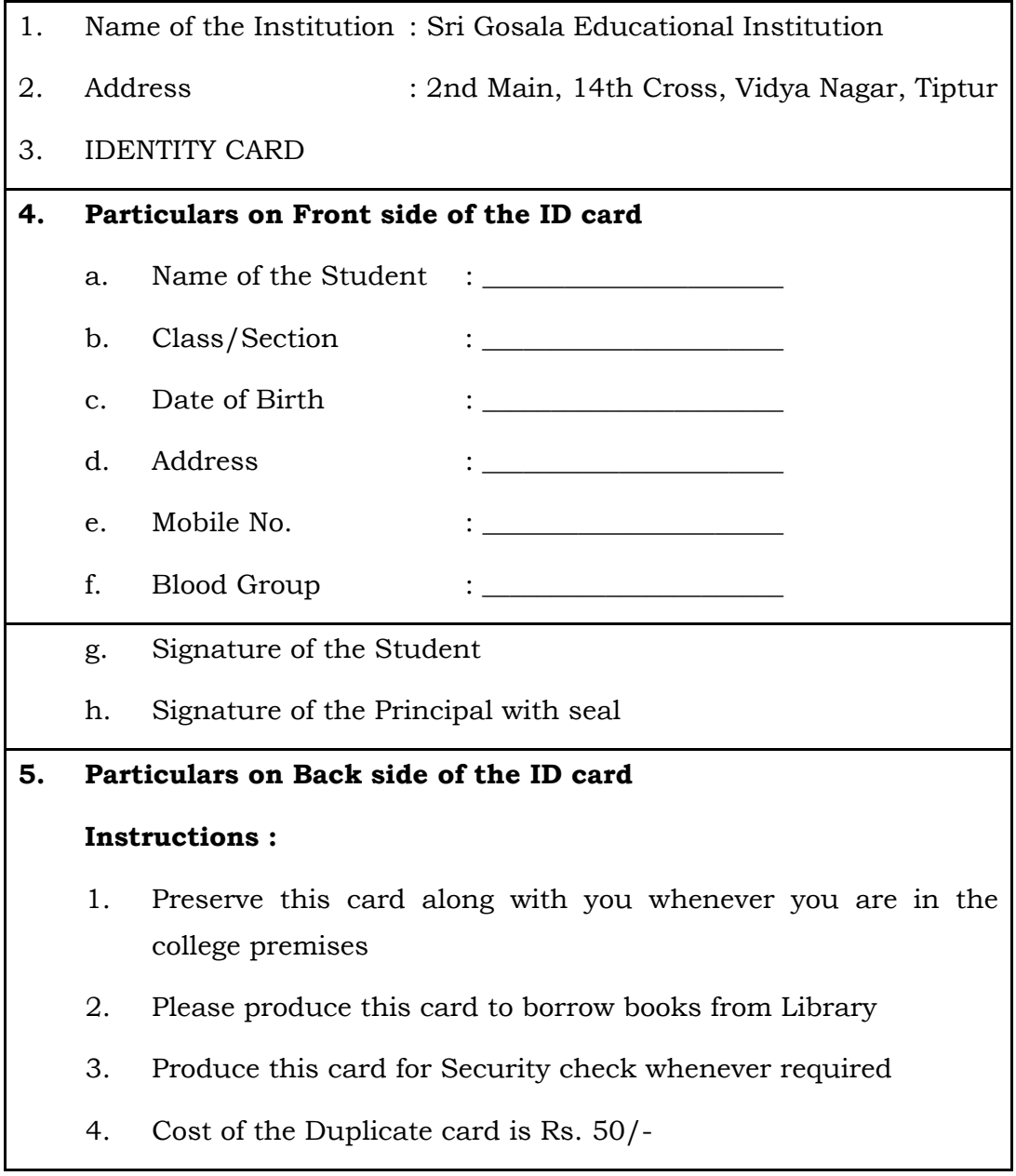

## **SECTION – II : CORELDRAW**

**12018** [ Turn over

# **Question No. 3** 25 1. Design a pamphlet of size  $7 \times 6$  inches with the given contents. 10 2. Add necessary shapes whenever required. 9 3. Use any 4 font colours for designing a pamphlet. 2 4. Design the pamphlet using any 3 font face and font size. 4 **NATIONAL HANDICRAFTS &**

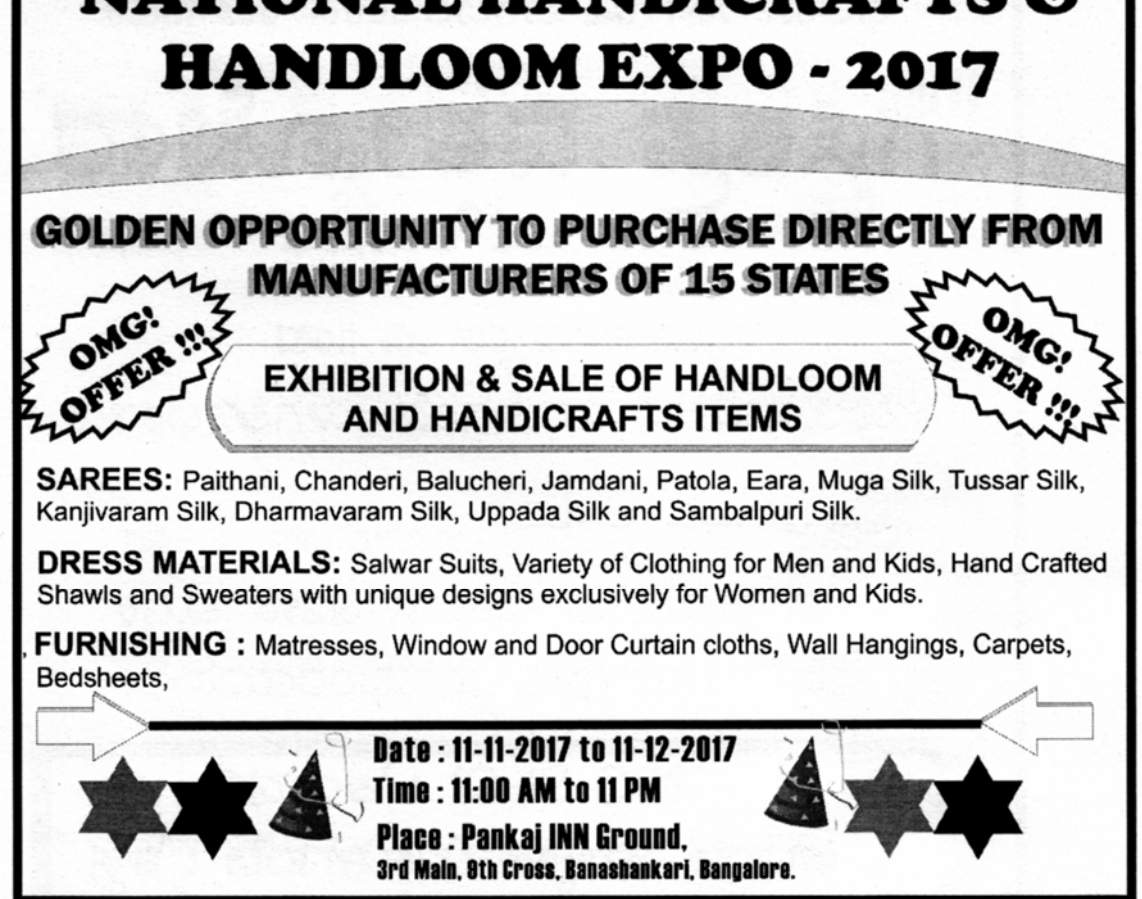

## **Question No. 4** 25

1. Design a pamphlet with the contents given (size  $5 \times 6.5$  inches) in

2nd page of the same file. 15

2. Add necessary shapes wherever required. 2

## **12018**

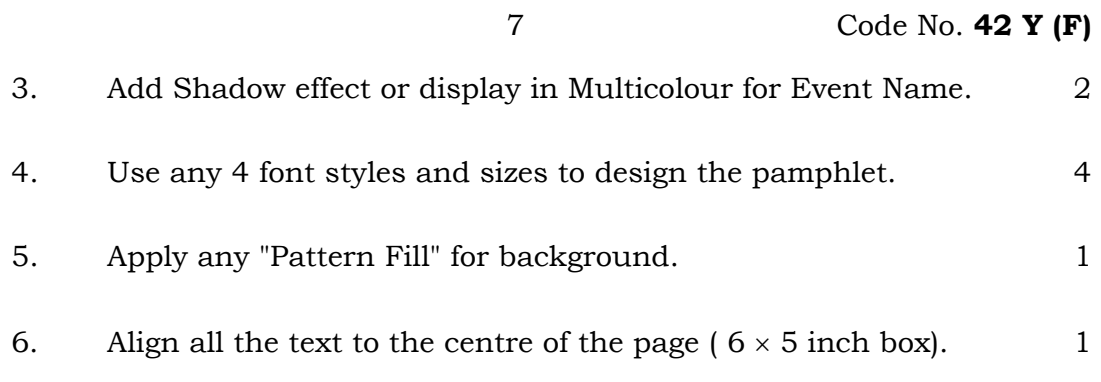

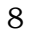

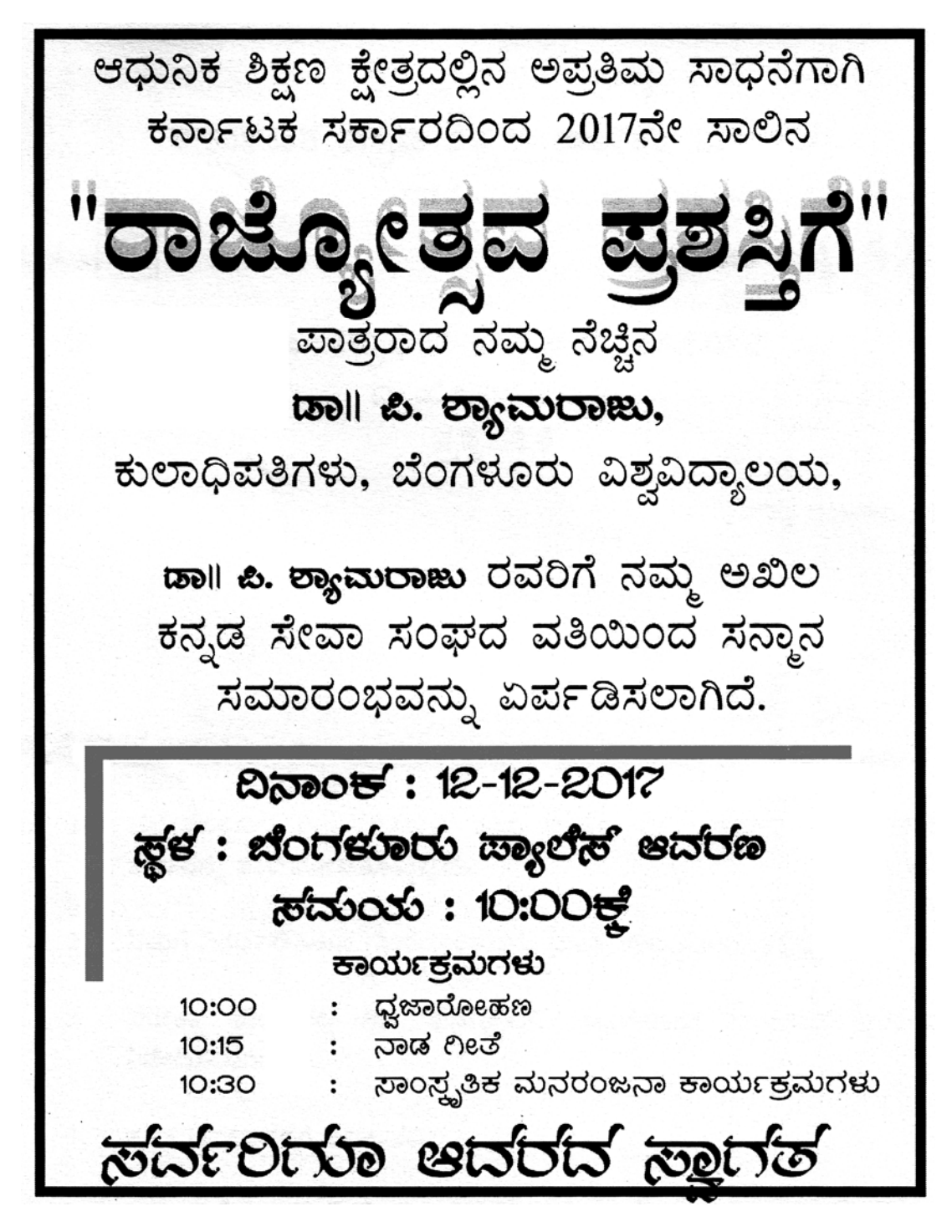